# Package 'dygraphs'

July 12, 2018

<span id="page-0-0"></span>Type Package

Title Interface to 'Dygraphs' Interactive Time Series Charting Library Version 1.1.1.6

URL <https://github.com/rstudio/dygraphs>

# BugReports <https://github.com/rstudio/dygraphs/issues>

Description An R interface to the 'dygraphs' JavaScript charting library (a copy of which is included in the package). Provides rich facilities for charting time-series data in R, including highly configurable series- and axis-display and interactive features like zoom/pan and series/point highlighting.

License MIT + file LICENSE

#### Depends  $R$  ( $>= 3.0$ )

**Imports** magnittr, htmlwidgets ( $>= 0.6$ ), htmltools ( $>= 0.3.5$ ), zoo ( $>=$ 1.7-10), xts  $(>= 0.9-7)$ 

Suggests testthat

**Enhances** rmarkdown ( $> = 0.3.3$ ), shiny ( $> = 0.10.2.1$ )

RoxygenNote 6.0.1

#### NeedsCompilation no

Author Dan Vanderkam [aut, cph] (dygraphs library in htmlwidgets/lib, http://dygraphs.com/), Petr Shevtsov [cre, cph], JJ Allaire [aut], RStudio [cph], Jonathan Owen [aut, cph], Daniel Gromer [aut, cph], Benoit Thieurmel [aut, cph], Kent Laukhuf [ctb], jQuery Foundation [cph] (jQuery library), jQuery contributors [ctb, cph] (jQuery library; authors listed in inst/htmlwidgets/lib/jquery/AUTHORS.txt)

Maintainer Petr Shevtsov <petr.shevtsov@gmail.com>

<span id="page-1-0"></span>Repository CRAN Date/Publication 2018-07-11 22:00:03 UTC

# R topics documented:

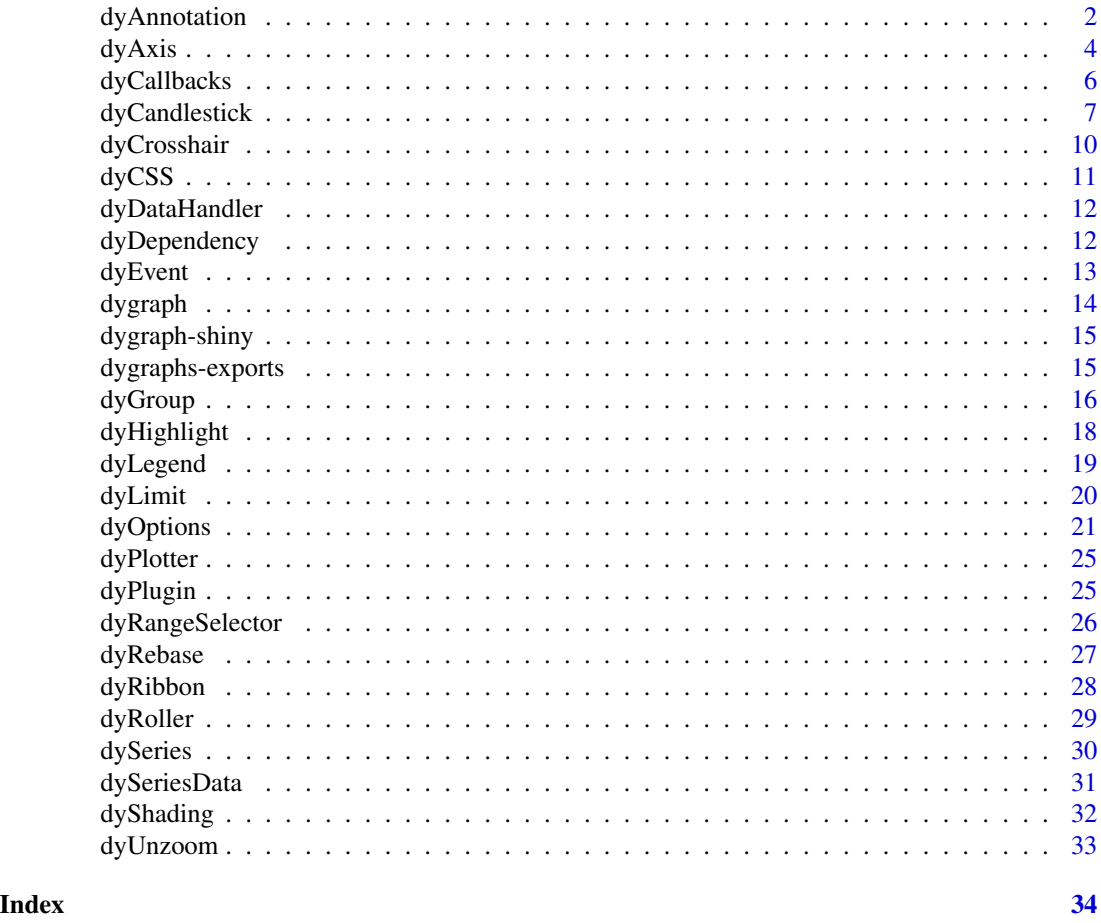

dyAnnotation *Annotation for dygraph chart*

# Description

Define a text annotation for a data-point on a dygraph chart.

# Usage

```
dyAnnotation(dygraph, x, text, tooltip = NULL, width = NULL,
 height = NULL, cssClass = NULL, tickHeight = NULL,
 attachAtBottom = FALSE, clickHandler = NULL, mouseOverHandler = NULL,
 mouseOutHandler = NULL, dblClickHandler = NULL, series = NULL)
```
# <span id="page-2-0"></span>dyAnnotation 3

#### Arguments

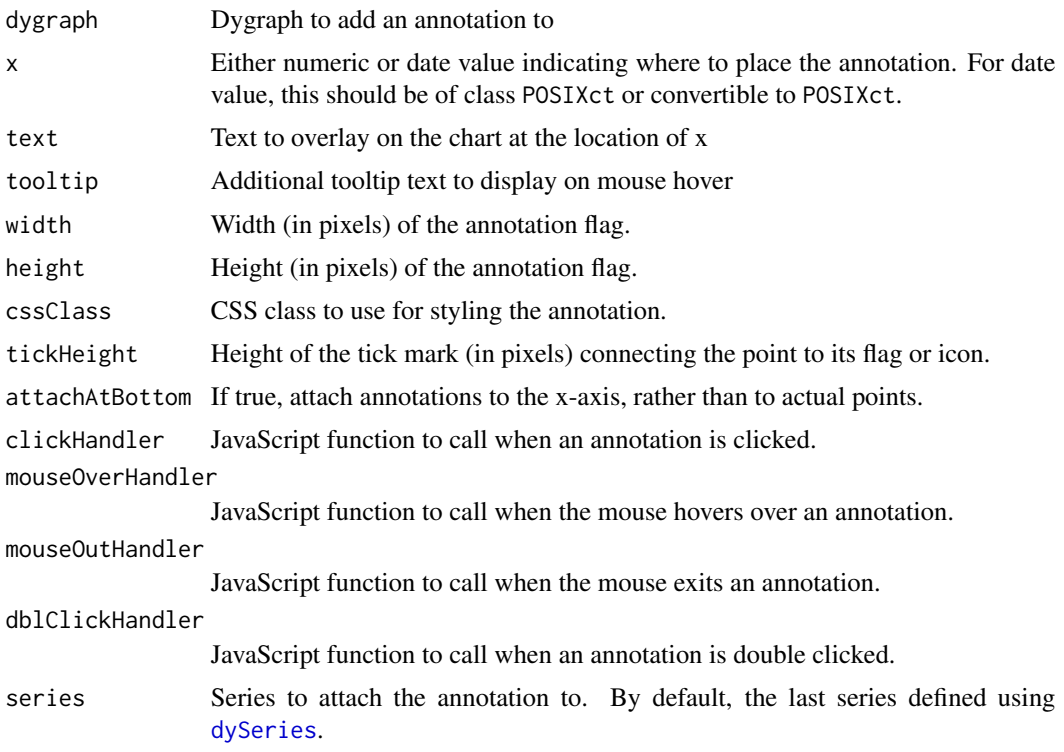

#### Value

Dygraph with specified annotation

#### Note

Annotations are bound to specific series in the input data. If you have only one series or if you define annotations immediately after a call to [dySeries](#page-29-1) then you need not specify the series explicitly. Otherwise, you should use the series parameter to indicate which series the annotation should be bound to.

Annotation event handlers can also specified globally (see [dyCallbacks](#page-5-1)).

See the [online documentation](https://rstudio.github.io/dygraphs/gallery-annotations.html) for additional details and examples.

# Examples

```
library(dygraphs)
```

```
dygraph(presidents, main = "Presidential Approval") %>%
 dyAxis('y'', valueRange = c(0, 100)) %dyAnnotation("1950-7-1", text = "A", tooltip = "Korea") %>%
  dyAnnotation("1965-1-1", text = "B", tooltip = "Vietnam")
```
<span id="page-3-0"></span>

Define options for an axis on a dygraph plot. Note that options will use the default global setting (as determined by [dyOptions](#page-20-1)) when not specified explicitly.

# Usage

```
dyAxis(dygraph, name, label = NULL, valueRange = NULL, logscale = NULL,
  ticker = NULL, rangePad = NULL, labelWidth = NULL, labelHeight = NULL,
  axisHeight = NULL, axisLineColor = NULL, axisLineWidth = NULL,
 pixelsPerLabel = NULL, axisLabelColor = NULL, axisLabelFontSize = NULL,
  axisLabelWidth = NULL, axisLabelFormatter = NULL, valueFormatter = NULL,
  drawGrid = NULL, gridLineColor = NULL, gridLineWidth = NULL,
  independentTicks = NULL)
```
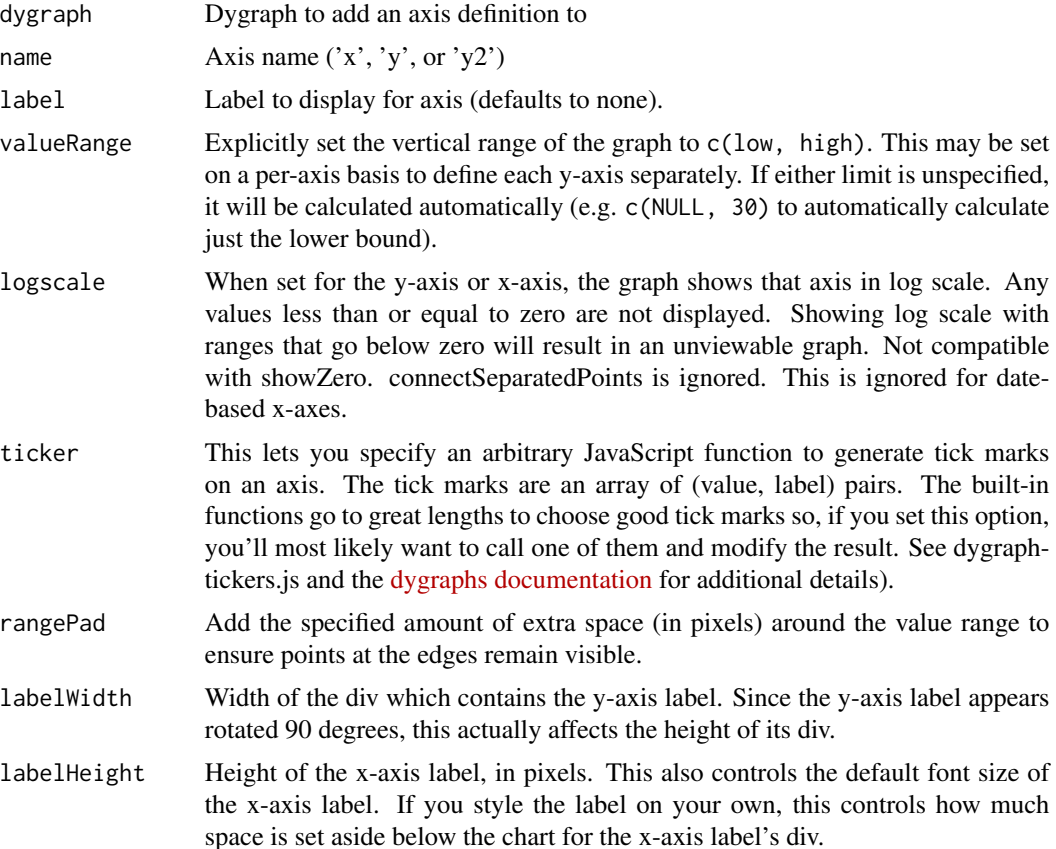

#### $dyAxis$  5

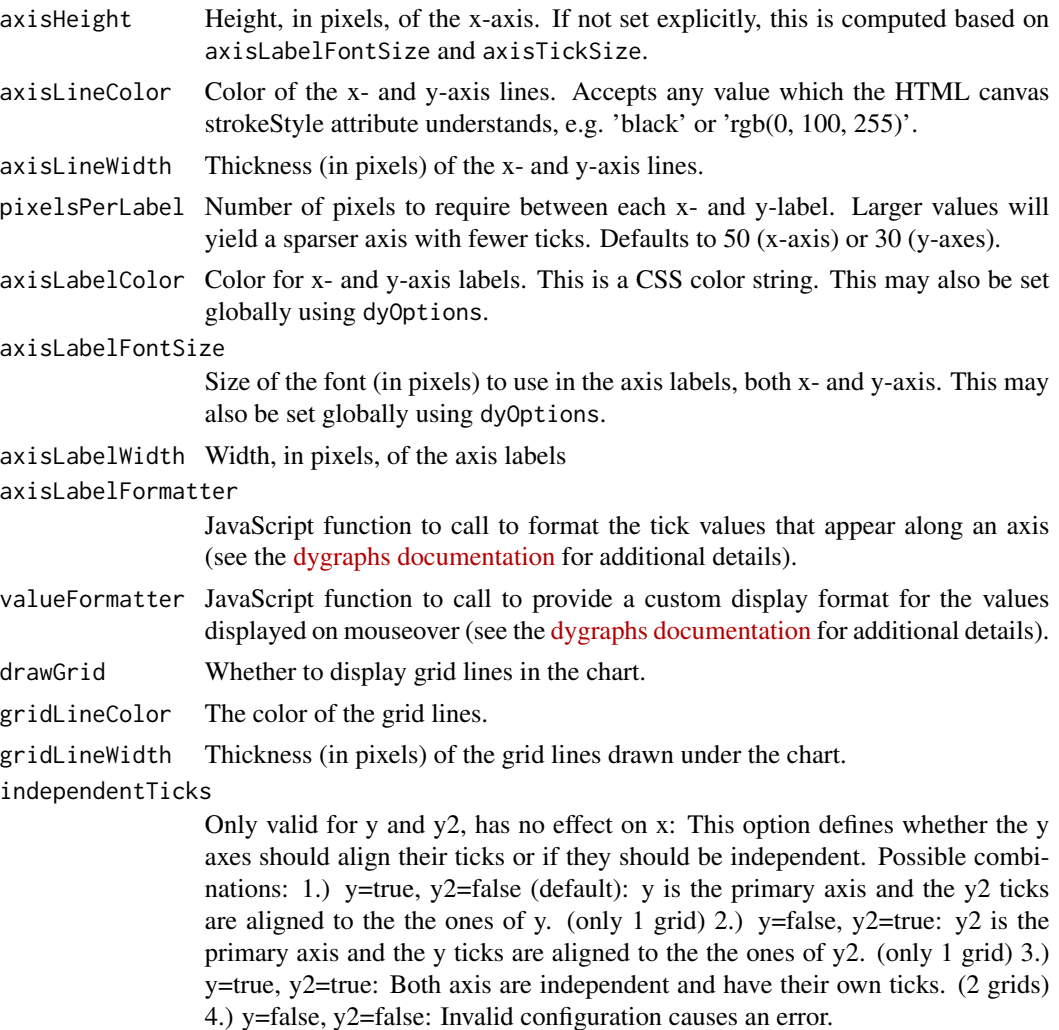

#### Value

Axis options

# Note

See the [online documentation](https://rstudio.github.io/dygraphs/gallery-axis-options.html) for additional details and examples.

# Examples

```
library(dygraphs)
```

```
dygraph(nhtemp, main = "New Haven Temperatures") %>%
 dyAxis("y", label = "Temp (F)", valueRange = c(40, 60)) %>%
 dyOptions(axisLineWidth = 1.5, fillGraph = TRUE, drawGrid = FALSE)
```
<span id="page-5-1"></span><span id="page-5-0"></span>

Set JavaScript callbacks for various dygraph events. See the [dygraph options](http://dygraphs.com/options.html) reference for additional details on the signature of each callback.

# Usage

```
dyCallbacks(dygraph, clickCallback = NULL, drawCallback = NULL,
  highlightCallback = NULL, pointClickCallback = NULL,
 underlayCallback = NULL, unhighlightCallback = NULL,
  zoomCallback = NULL, drawHighlightPointCallback = NULL,
  drawPointCallback = NULL, annotationClickHandler = NULL,
  annotationMouseOverHandler = NULL, annotationMouseOutHandler = NULL,
  annotationDblClickHandler = NULL)
```
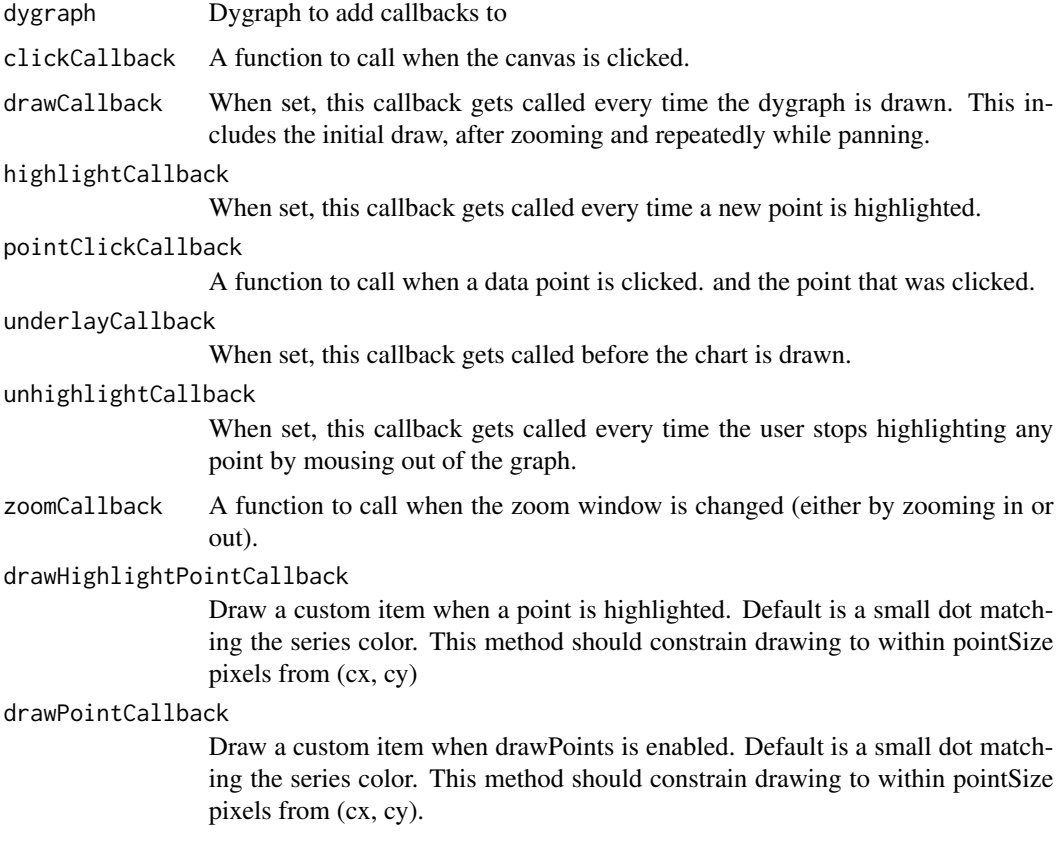

# <span id="page-6-0"></span>dyCandlestick 7

annotationClickHandler

JavaScript function to call when an annotation is clicked. This can also be specified on a per-annotation basis.

#### annotationMouseOverHandler

JavaScript function to call when the mouse hovers over an annotation. This can also be specified on a per-annotation basis.

# annotationMouseOutHandler

JavaScript function to call when the mouse exits an annotation. This can also be specified on a per-annotation basis.

```
annotationDblClickHandler
```
JavaScript function to call when an annotation is double clicked. This can also be specified on a per-annotation basis.

#### Value

Dygraph with callbacks

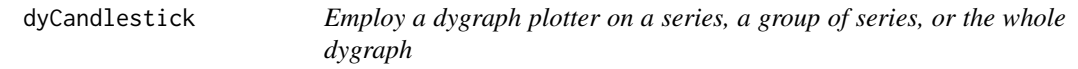

# Description

Plotters provide variuos ways to customize how your data appears on the dygraph. Series-based plotters allow users to mix-and-match different plotters on a per-series or (with dyGroup) a pergroup basis. See [dyPlotter](#page-24-1) for additional detail.

#### Usage

```
dyCandlestick(dygraph, compress = FALSE)
dyBarChart(dygraph)
```
dyStackedBarChart(dygraph)

dyMultiColumn(dygraph)

```
dyBarSeries(dygraph, name, ...)
```
dyStemSeries(dygraph, name, ...)

dyShadow(dygraph, name, ...)

dyFilledLine(dygraph, name, ...)

dyErrorFill(dygraph, name, ...)

```
dyMultiColumnGroup(dygraph, name, ...)
dyCandlestickGroup(dygraph, name, ...)
dyStackedBarGroup(dygraph, name, ...)
dyStackedLineGroup(dygraph, name, ...)
dyStackedRibbonGroup(dygraph, name, ...)
```
#### Arguments

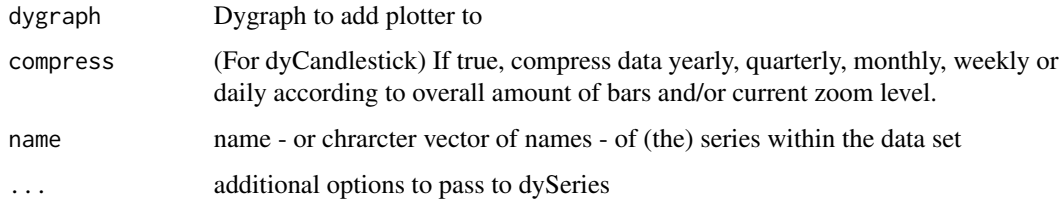

# Value

A dygraph with the specified plotter(s) employed.

#### Available plotters

Currently the dygraphs package provides the following plotters:

- dyBarChart() Draws a bar plot rather than a line plot. If the provided dygraph features more than one series, dyBarChart will call dyMultiColumn instead.
- dyStackedBarChart() Draws a bar chart stacking all the underlying series.
- dyMultiColumn() Draws multiple column bar chart.
- dyBarSeries() Draws a single set of bars for just the provided series.
- dyStemSeries() Draws a single set of stems for just the provided series.
- dyShadow() An extraction of the \_fillplotter from dygraph-combined-dev.js, drawing the filled area without the line.
- dyFilledLIne() An extraction of the \_fillplotter and \_lineplotter combo from dygraph-combineddev.js. dyFilledLine allows users to fill only a single series.
- dyMultiColumnGroup() The multicolumn plotter, but on a subset of the series, leaving the others for other plotters.

dyCandlestick() Draw a candlestick chart.

dyCandleStickGroup() Employed on the provided series, but still plotting the others.

dyStackerBarGroup() Return the data group as stacked bars

dyStackerRibbonGroup() Return the data group as stacked ribbons

#### dyCandlestick 9

#### Examples

## The following two examples will results in the same dygraph:

```
dygraph(mdeaths) %>%
 dyBarChart()
lungDeaths <- cbind(mdeaths, fdeaths)
dygraph(lungDeaths) %>%
 dyMultiColumn()
## Per-series plotters:
lungDeaths <- cbind(mdeaths, fdeaths)
dygraph(lungDeaths) %>%
 dyBarSeries('fdeaths')
lungDeaths <- cbind(mdeaths, fdeaths)
dygraph(lungDeaths) %>%
 dyStemSeries('fdeaths')
lungDeaths <- cbind(mdeaths, fdeaths)
dygraph(lungDeaths) %>%
 dyShadow('fdeaths')
lungDeaths <- cbind(mdeaths, fdeaths)
dygraph(lungDeaths) %>%
 dyFilledLine('fdeaths')
## A bunch of different plotters together:
lungDeaths <- cbind(fdeaths, mdeaths, ldeaths, foo = fdeaths/2, bar = fdeaths/3)
dygraph(lungDeaths) %>%
 dyRangeSelector() %>%
 dyBarSeries('bar') %>%
 dyStemSeries('mdeaths') %>%
 dyShadow('foo') %>%
 dyFilledLine('fdeaths')
## Group-based plotters:
## Candlestick plotters:
library(xts)
data(sample_matrix)
library(dygraphs)
dygraph(sample_matrix) %>%
 dyCandlestick()
sample<-data.frame(sample_matrix)
sample_2<-sample*2
```

```
names(sample_2)<-c('O', 'H', 'L', 'C')
sample<-cbind(sample, sample_2)
dygraph(sample) %>%
 dyOptions(stackedGraph = TRUE) %>%
 dyCandlestickGroup(c('Open', 'High', 'Low', 'Close')) %>%
 dyCandlestickGroup(c('O', 'H', 'L', 'C'))
## Stacked Bar and Ribbon Graphs:
dygraph(lungDeaths) %>%
 dySeries('mdeaths', axis = 'y2') %>%
 dyAxis('y', valueRange = c(-100, 1000)) %>%
 dyStackedBarGroup(c('ldeaths', 'fdeaths'))
lungDeaths <- cbind(ldeaths, fdeaths, mdeaths,
                    additive = rep.int(200, length(ldeaths)),
                    line = rep.int(3000, length(ldeaths)))
dygraph(lungDeaths) %>%
 dySeries('line', strokePattern = 'dashed') %>%
 dySeries('ldeaths', stepPlot = TRUE) %>%
 dyStackedBarGroup(c('additive', 'mdeaths')) %>%
 dyStackedRibbonGroup(c('fdeaths', 'ldeaths'))
```
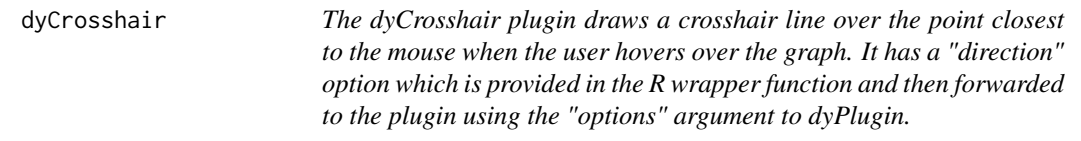

The dyCrosshair plugin draws a crosshair line over the point closest to the mouse when the user hovers over the graph. It has a "direction" option which is provided in the R wrapper function and then forwarded to the plugin using the "options" argument to dyPlugin.

#### Usage

```
dyCrosshair(dygraph, direction = c("both", "horizontal", "vertical"))
```
#### Arguments

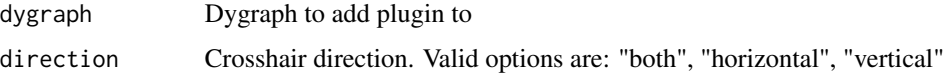

# Value

Dygraph with Crosshair plugin enabled

<span id="page-9-0"></span>

#### <span id="page-10-0"></span> $\frac{dy}{CSS}$  11

# Examples

```
library(dygraphs)
dygraph(ldeaths) %>%
  dyRangeSelector() %>%
  dyCrosshair(direction = "vertical")
```
#### dyCSS *CSS for dygraph labels and legend*

# Description

Apply custom CSS to the text drawn within a dygraph. See the [CSS documentation](http://dygraphs.com/css.html) on the dygraphs website for additional details on which styles are available.

# Usage

dyCSS(dygraph, css)

# Arguments

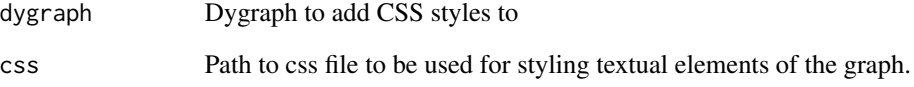

# Value

dygraph with additional CSS styles

#### Note

See the [CSS Styling](https://rstudio.github.io/dygraphs/gallery-css-styling.html) article on the dygraphs for R website for additional details.

Note that CSS styles are global so will affect all dygraphs on a given web page. This also implies that for a page with multiple plots you only need to specify styles for the first one (alternatively you can just add them directly to the page by other means).

<span id="page-11-0"></span>

Include a dygraph data handler

## Usage

dyDataHandler(dygraph, name, path, version = "1.0")

# Arguments

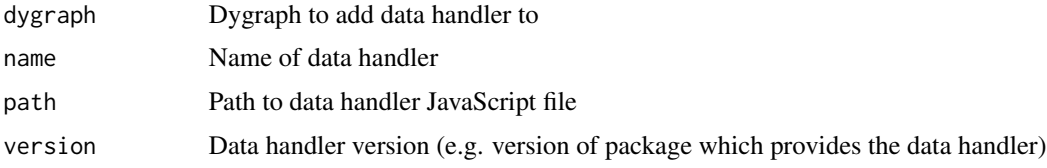

# Value

A dygraph with the specified data handler enabled.

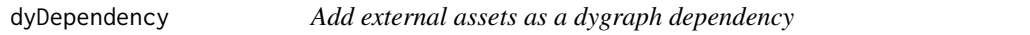

# Description

Add external assets as a dygraph dependency

# Usage

dyDependency(dygraph, dependency)

# Arguments

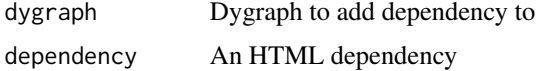

# Value

A dygraph with the specified dependency added.

<span id="page-12-0"></span>

Add a vertical event line to a dygraph

#### Usage

```
dyEvent(dygraph, x, label = NULL, labelLoc = c("top", "bottom"),
 color = "black", strokePattern = "dashed", date)
```
# Arguments

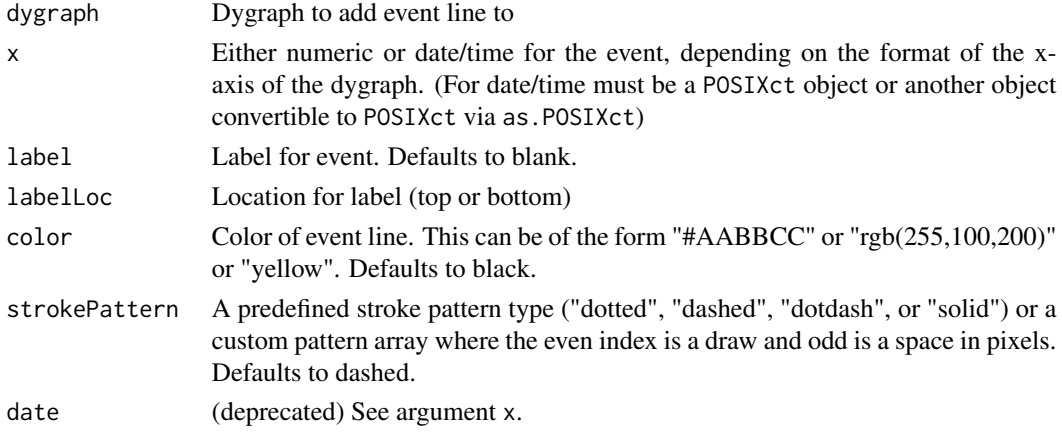

# Value

A dygraph with the specified event line.

# Note

See the [online documentation](https://rstudio.github.io/dygraphs/gallery-event-lines.html) for additional details and examples.

#### Examples

library(dygraphs)

```
dygraph(presidents, main = "Presidential Approval") %>%
 dyAxis('y'', valueRange = c(0, 100)) %>%
 dyEvent("1950-6-30", "Korea", labelLoc = "bottom") %>%
 dyEvent("1965-2-09", "Vietnam", labelLoc = "bottom")
dygraph(presidents, main = "Presidential Approval") %>%
 dyAxis("y", valueRange = c(0, 100)) %>%
 dyEvent(c("1950-6-30", "1965-2-09"), c("Korea", "Vietnam"), labelLoc = "bottom")
```
<span id="page-13-0"></span>

R interface to interactive time series plotting using the [dygraphs](http://dygraphs.com) JavaScript library.

# Usage

```
dygraph(data, main = NULL, xlab = NULL, ylab = NULL, periodicity = NULL,
 group = NULL, elementId = NULL, width = NULL, height = NULL)
```
# Arguments

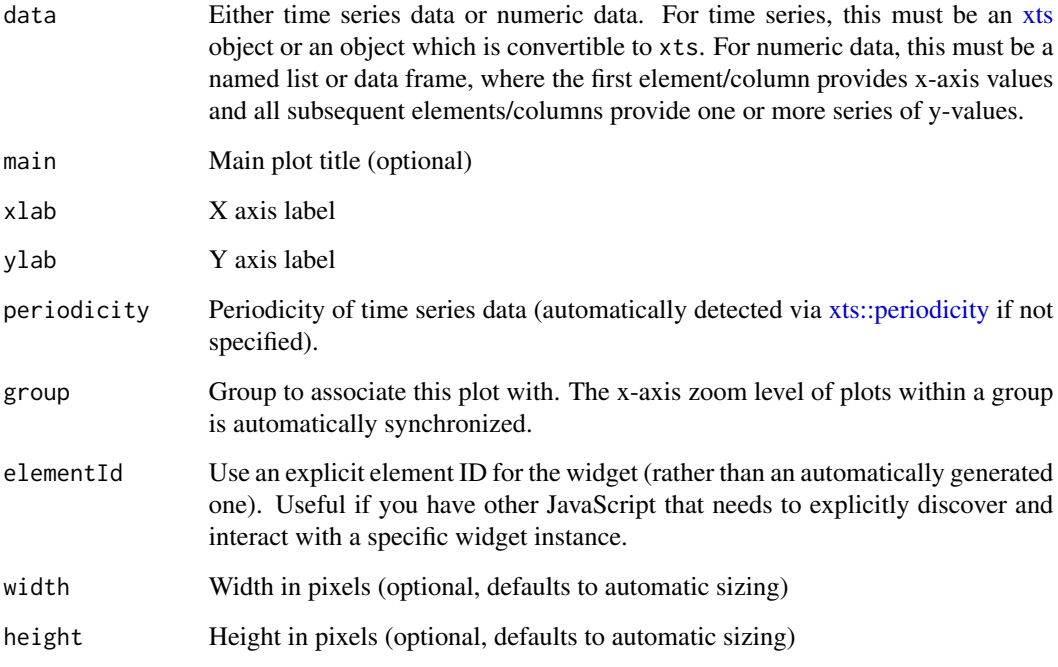

# Value

Interactive dygraph plot

#### Note

See the [online documentation](https://rstudio.github.io/dygraphs/) for additional details and examples.

# <span id="page-14-0"></span>dygraph-shiny 15

# Examples

```
library(dygraphs)
lungDeaths <- cbind(mdeaths, fdeaths)
dygraph(lungDeaths)
indoConc <- Indometh[Indometh$Subject == 1, c("time", "conc")]
dygraph(indoConc)
```
dygraph-shiny *Shiny bindings for dygraph*

# Description

Output and render functions for using dygraph within Shiny applications and interactive Rmd documents.

# Usage

```
dygraphOutput(outputId, width = "100%", height = "400px")
```
renderDygraph(expr, env = parent.frame(), quoted = FALSE)

# Arguments

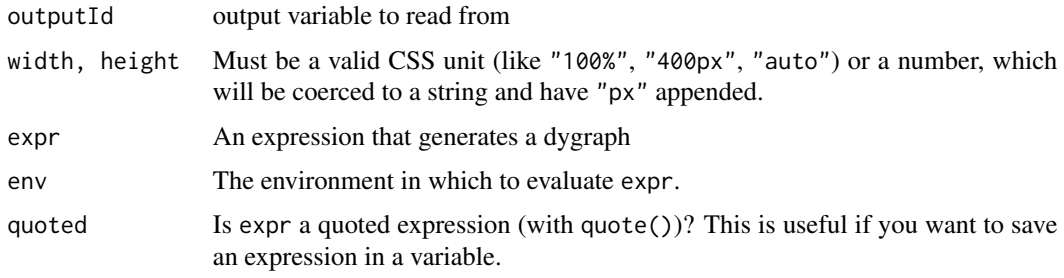

dygraphs-exports *dygraph exported operators and S3 methods*

# Description

The following functions are imported and then re-exported from the dygraphs package to avoid listing the magrittr and zoo packages as Depends of dygraphs.

<span id="page-15-0"></span>Add a data series group to a dygraph plot. Note that options will use the default global setting (as determined by [dyOptions](#page-20-1)) when not specified explicitly. Importantly, any dySeries options passed can be passed as a vector of values and will be replicated across all series named as part of the group. If arguments differ in length than the number of series named, then the argument vector will be cycled across the named series.

#### Usage

```
dyGroup(dygraph, name = NULL, label = NULL, color = NULL, axis = "y",stepPlot = NULL, stemPlot = NULL, fillGraph = NULL, drawPoints = NULL,
 pointSize = NULL, pointShape = NULL, strokeWidth = NULL,
 strokePattern = NULL, strokeBorderWidth = NULL,
  strokeBorderColor = NULL, plotter = NULL)
```
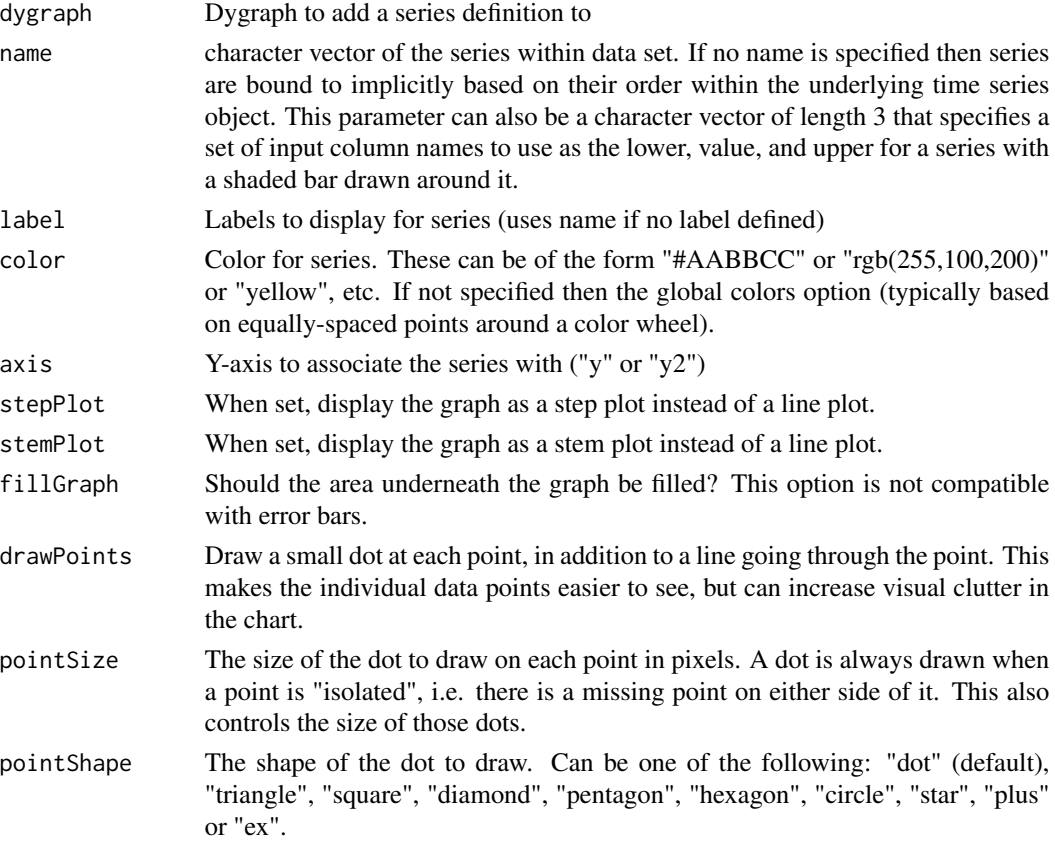

#### dyGroup and the contract of the contract of the contract of the contract of the contract of the contract of the contract of the contract of the contract of the contract of the contract of the contract of the contract of th

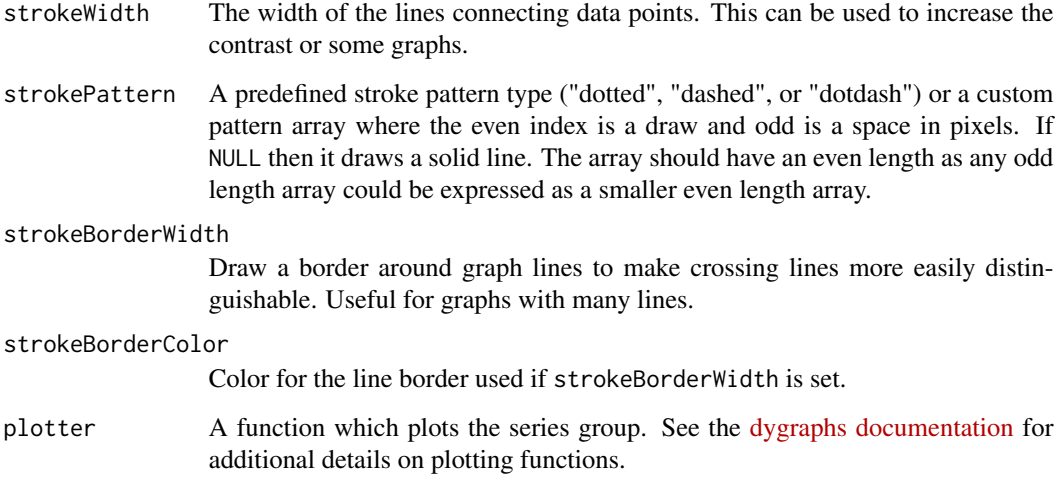

#### Details

NOTE: dyGroup will turn off stackedGraph, as the option will calculated cumulatives using all series in the underlying dygraph, not just a subset.

The dyGroup function can also replicated similar arguments across multiple series, or be used to apply a grouped custom plotter - i.e., multi-column plotter - to a subset of the dygraph data series.

#### Value

Dygraph with additional series

#### Note

See the [online documentation](https://rstudio.github.io/dygraphs/gallery-series-options.html) for additional details and examples.

#### Examples

```
## Not run:
library(dygraphs)
lungDeaths <- cbind(ldeaths, mdeaths, fdeaths)
dygraph(lungDeaths, main = "Deaths from Lung Disease (UK)") %>%
  dySeries("fdeaths", stepPlot = TRUE, color = "red") %>%
  dyGroup(c("mdeaths", "ldeaths"), drawPoints = TRUE, color = c("blue", "green"))
## End(Not run)
```
Configure options for data series mouse-over highlighting. Note that highlighting is always enabled for dygraphs so this function is used to customize rather than enable highlighting.

#### Usage

```
dyHighlight(dygraph, highlightCircleSize = 3,
 highlightSeriesBackgroundAlpha = 0.5, highlightSeriesOpts = list(),
 hideOnMouseOut = TRUE)
```
# Arguments

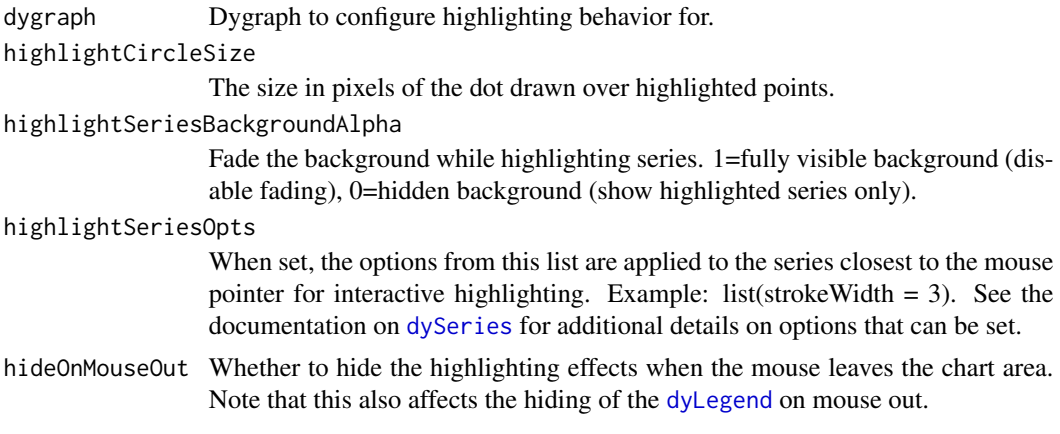

#### Value

A dygraph with customized highlighting options

#### Note

See the [online documentation](https://rstudio.github.io/dygraphs/gallery-series-highlighting.html) for additional details and examples.

# Examples

```
library(dygraphs)
lungDeaths <- cbind(ldeaths, mdeaths, fdeaths)
dygraph(lungDeaths, main = "Deaths from Lung Disease (UK)") %>%
 dyHighlight(highlightCircleSize = 5,
             highlightSeriesBackgroundAlpha = 0.2,
             hideOnMouseOut = FALSE)
```
<span id="page-18-1"></span><span id="page-18-0"></span>dyLegend *dygraph legend*

# Description

Configure options for the dygraph series legend.

# Usage

```
dyLegend(dygraph, show = c("auto", "always", "onmouseover", "follow",
  "never"), width = 250, showZeroValues = TRUE, labelsDiv = NULL,
 labelsSeparateLines = FALSE, hideOnMouseOut = TRUE)
```
# Arguments

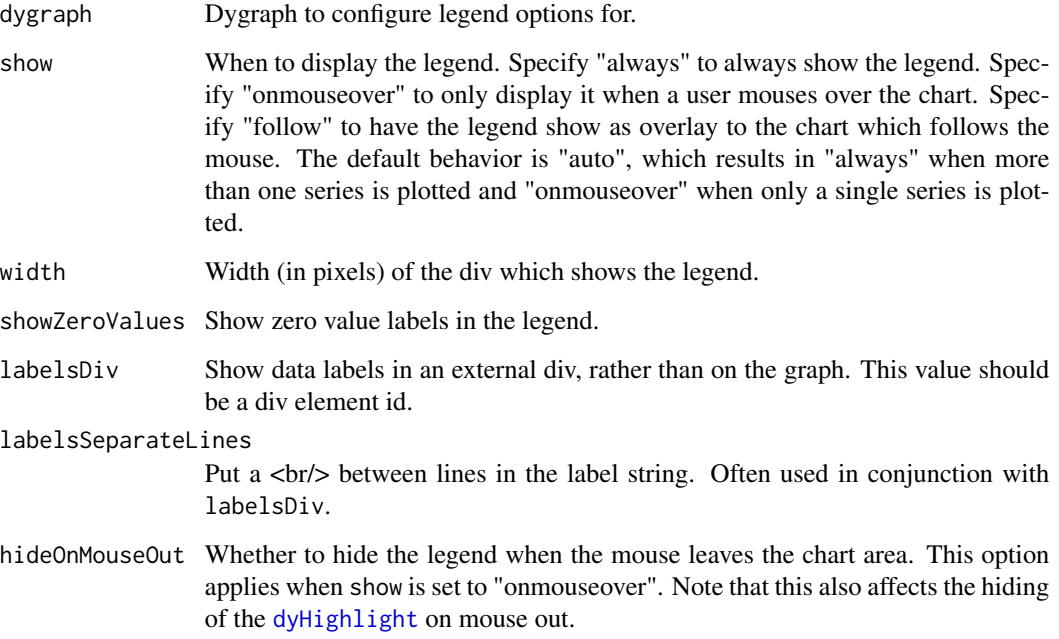

# Value

A dygraph with customized legend options

# Note

See the [online documentation](https://rstudio.github.io/dygraphs/gallery-plot-labels.html) for additional details and examples.

# Examples

library(dygraphs)

```
dygraph(nhtemp, main = "New Haven Temperatures") %>%
 dySeries("V1", label = "Temperature (F)") %>%
 dyLegend(show = "always", hideOnMouseOut = FALSE)
```
dyLimit *dygraph limit line*

#### Description

Add a horizontal limit line to a dygraph

#### Usage

```
dyLimit(dygraph, limit, label = NULL, labelLoc = c("left", "right"),
 color = "black", strokePattern = "dashed")
```
# Arguments

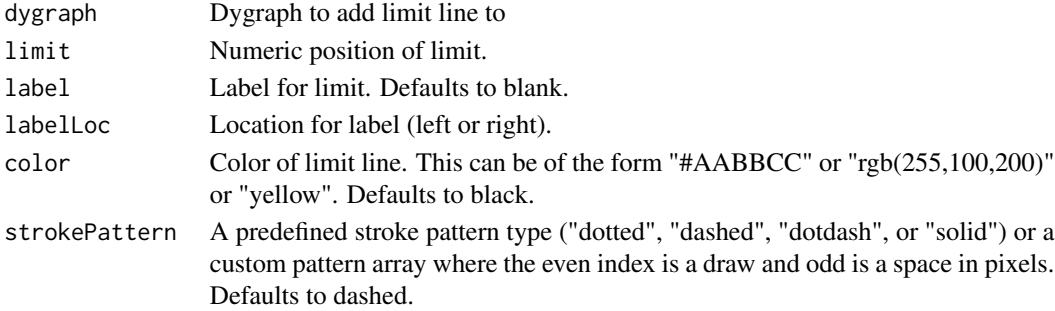

# Value

A dygraph with the specified limit line.

# Note

See the [online documentation](https://rstudio.github.io/dygraphs/gallery-event-lines.html) for additional details and examples.

# Examples

```
library(dygraphs)
```

```
dygraph(presidents, main = "Presidential Approval") %>%
 dyAxis("y", valueRange = c(0, 100)) %>%
 dyLimit(max(presidents, na.rm = TRUE), "Max",
         strokePattern = "solid", color = "blue")
```
<span id="page-19-0"></span>

<span id="page-20-1"></span><span id="page-20-0"></span>

Add options to a dygraph plot.

#### Usage

```
dyOptions(dygraph, stackedGraph = FALSE, fillGraph = FALSE,
  fillAlpha = 0.15, stepPlot = FALSE, stemPlot = FALSE,
  drawPoints = FALSE, pointSize = 1, pointShape = c("dot", "triangle","square", "diamond", "pentagon", "hexagon", "circle", "star", "plus", "ex"),
  drawGapEdgePoints = FALSE, connectSeparatedPoints = FALSE,
  strokeWidth = 1, strokePattern = NULL, strokeBorderWidth = NULL,
  strokeBorderColor = "white", plotter = NULL, colors = NULL,
  colorValue = 0.5, colorStatement = 1, drawMaxis = TRUE,
  drawYAxis = TRUE, includeZero = FALSE, drawAxesAtZero = FALSE,
  logscale = FALSE, axisTickSize = 3, axisLineColor = "black",
  axisLineWidth = 0.3, axisLabelColor = "black", axisLabelFontSize = 14,
  axisLabelWidth = 60, drawGrid = TRUE, gridLineColor = NULL,
  gridLineWidth = 0.3, titleHeight = NULL, rightGap = 5,
  digitsAfterDecimal = 2, labelsKMB = FALSE, labelsKMG2 = FALSE,
  labelSUTC = FALSE, maxNumberWidth = 6, sigFigs = NULL,
  panEdgeFraction = NULL, animatedZooms = FALSE,
 mobileDisableYTouch = TRUE, timingName = NULL, useDataTimezone = FALSE,
  retainDateWindow = FALSE, disableZoom = FALSE)
```
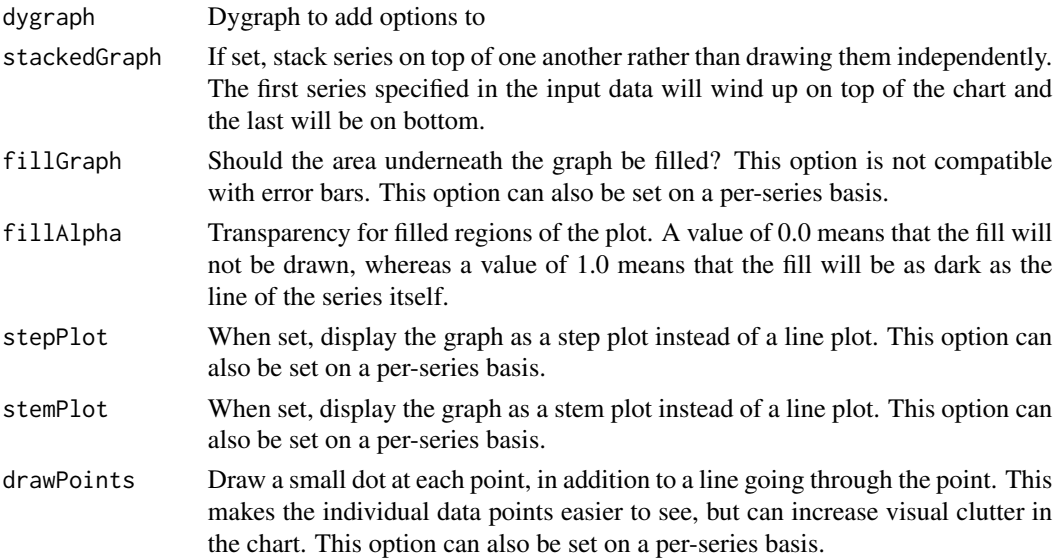

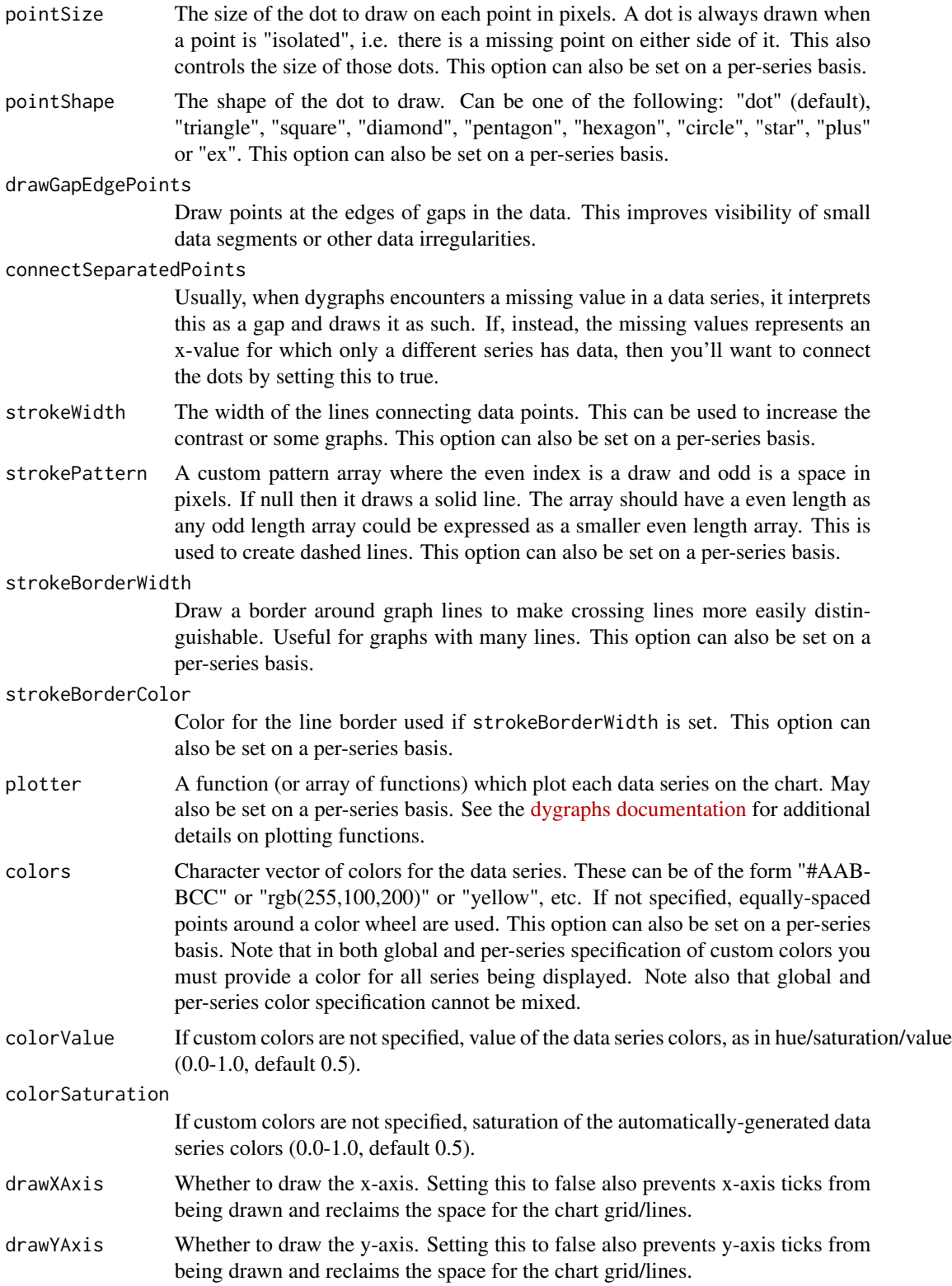

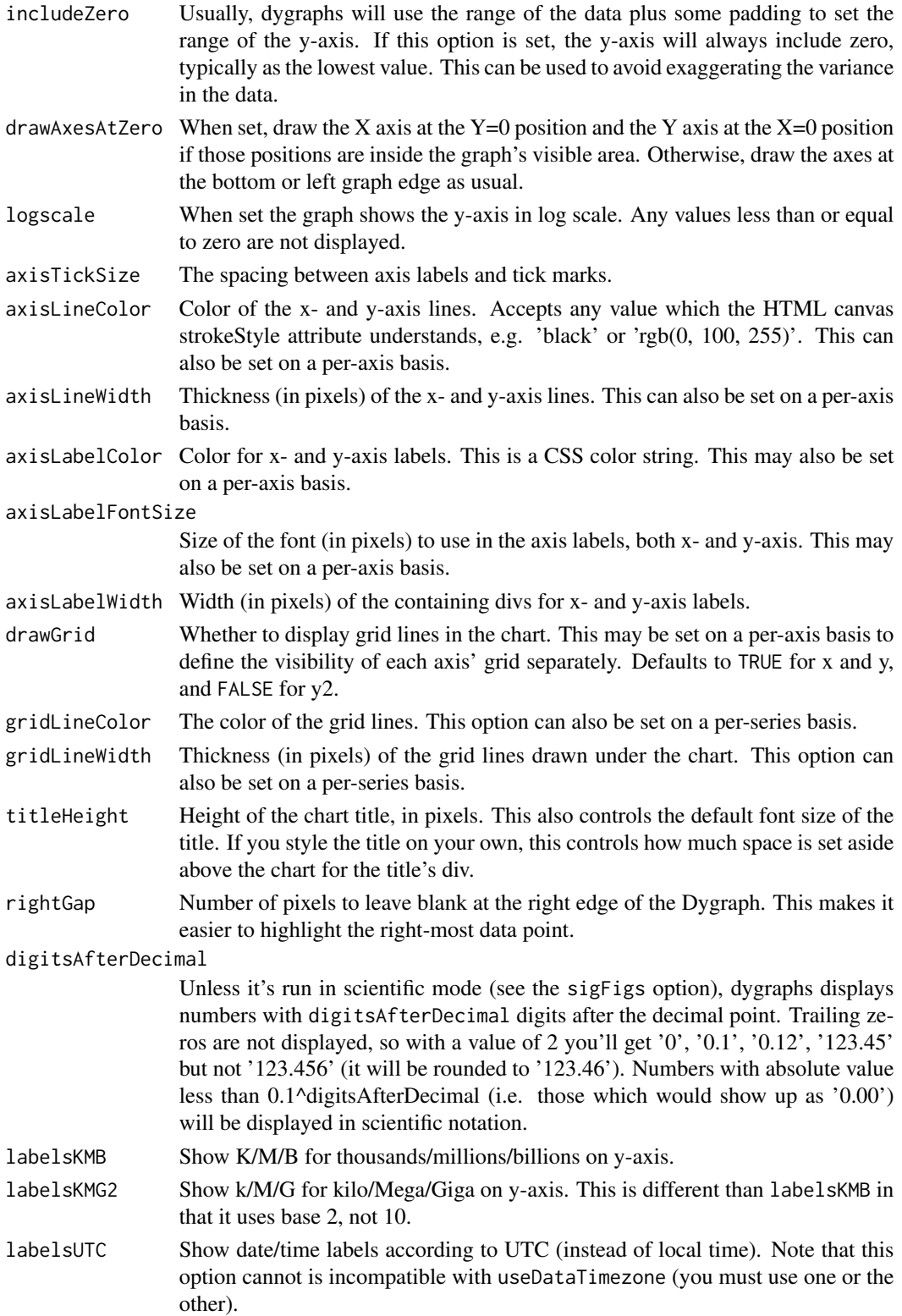

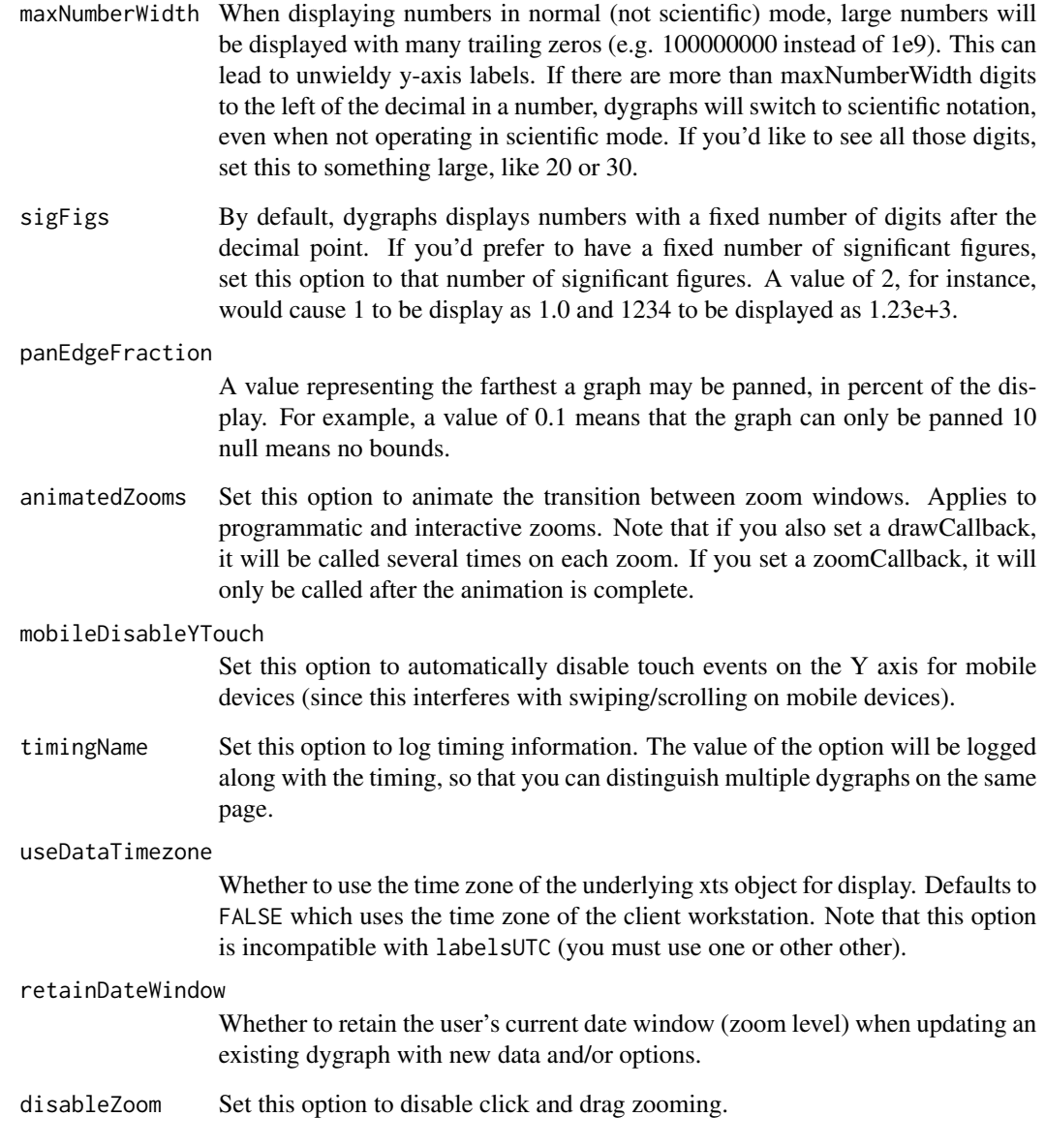

# Value

dygraph with additional options

# Note

See the [online documentation](https://rstudio.github.io/dygraphs/) for additional details and examples.

<span id="page-24-1"></span><span id="page-24-0"></span>

Include a dygraph plotter

# Usage

dyPlotter(dygraph, name, path, version = "1.0")

# Arguments

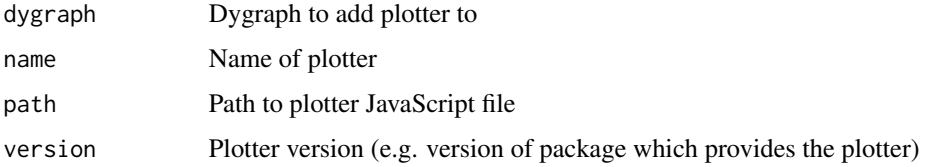

# Value

A dygraph with the specified plotter enabled.

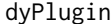

dyPlugin *Include a dygraph plugin*

# Description

Include a dygraph plugin

# Usage

```
dyPlugin(dygraph, name, path, options = list(), version = "1.0")
```
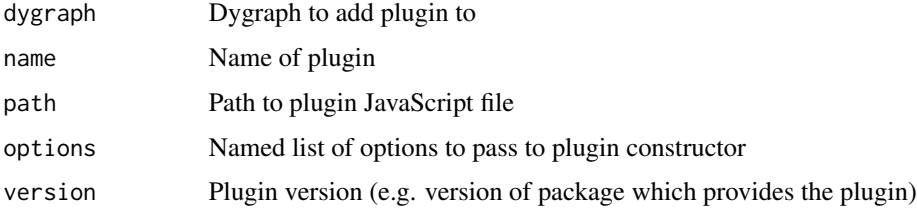

# Details

You can use dygraphs plugins to customize the appearance of dygraphs as well as add new interactive behaviors. For additional information on creating dygraphs plugins see the [dygraphs plugins](https://github.com/danvk/dygraphs/tree/master/src/plugins) documentation. Once you've created a dygraphs plugins you can use the dyPlugin function to create an R wrapper for it. See <https://rstudio.github.io/dygraphs/gallery-plugins.html> for details on how to do this.

#### Value

A dygraph with the specified plugin enabled.

dyRangeSelector *dygraph interactive range selection and zooming*

#### Description

Add a range selector to the bottom of the chart that allows users to pan and zoom to various date ranges.

#### Usage

```
dyRangeSelector(dygraph, dateWindow = NULL, height = 40,
 fillColor = " #A7B1C4", strokeColor = "#808FAB", keepMouseZoom = TRUE,
  retainDateWindow = FALSE)
```
#### Arguments

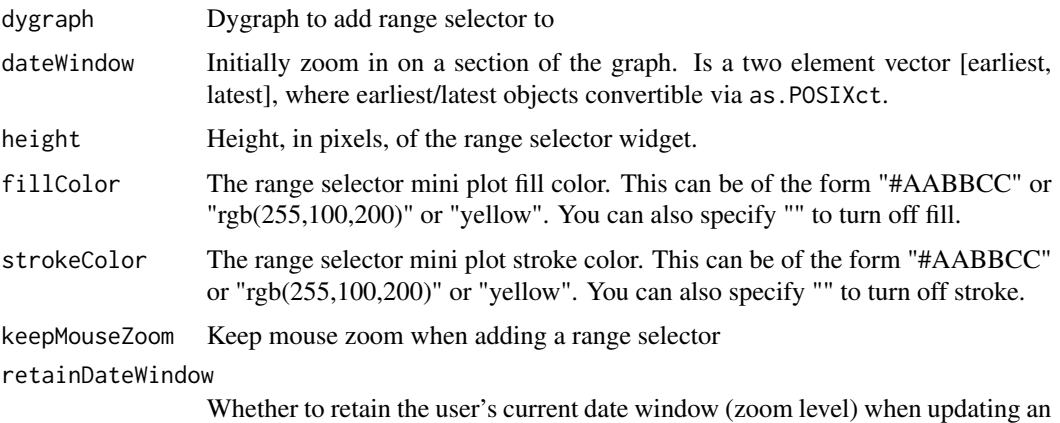

existing dygraph with new data and/or options.

## Value

A dygraph that displays a range selector

<span id="page-25-0"></span>

#### <span id="page-26-0"></span>dyRebase 27

#### Note

See the [online documentation](https://rstudio.github.io/dygraphs/gallery-range-selector.html) for additional details and examples.

Shiny applications can respond to changes in the dateWindow via a special date window shiny input value. For example, if the output id of a dygraph is 'series' then the current date window can be read from input\$series\_date\_window as an array of two date values (from and to).

#### Examples

```
library(dygraphs)
dygraph(nhtemp, main = "New Haven Temperatures") %>%
  dyRangeSelector()
dygraph(nhtemp, main = "New Haven Temperatures") %>%
  dyRangeSelector(dateWindow = c("1920-01-01", "1960-01-01"))
dygraph(nhtemp, main = "New Haven Temperatures") %>%
  dyRangeSelector(height = 20, strokeColor = "")
```
dyRebase *Rebase data handler for straw broom charts with Dygraph*

#### Description

Draw a straw broom chart.

#### Usage

```
dyRebase(dygraph, value = 100, percent = FALSE)
```
#### Arguments

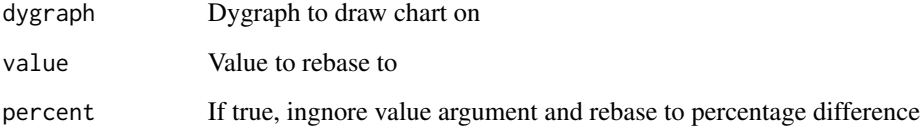

# Value

Dygraph with specified straw broom chart

#### Examples

```
## Not run:
library(quantmod)
tickers <- c("AAPL", "MSFT")
getSymbols(tickers)
closePrices <- do.call(merge, lapply(tickers, function(x) Cl(get(x))))
dateWindow <- c("2008-01-01", "2009-01-01")
dygraph(closePrices, main = "Value", group = "stock") %>%
  dyRebase(value = 100) %dyRangeSelector(dateWindow = dateWindow)
dygraph(closePrices, main = "Percent", group = "stock") %>%
  dyRebase(percent = TRUE) %>%
  dyRangeSelector(dateWindow = dateWindow)
dygraph(closePrices, main = "None", group = "stock") %>%
  dyRangeSelector(dateWindow = dateWindow)
## End(Not run)
```
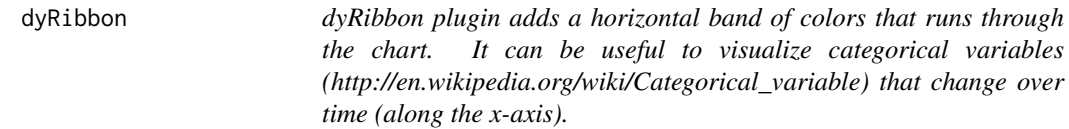

#### Description

dyRibbon plugin adds a horizontal band of colors that runs through the chart. It can be useful to visualize categorical variables (http://en.wikipedia.org/wiki/Categorical\_variable) that change over time (along the x-axis).

#### Usage

```
dyRibbon(dygraph, data = NULL, platete = NULL, parser = NULL, top = 1,bottom = 0)
```
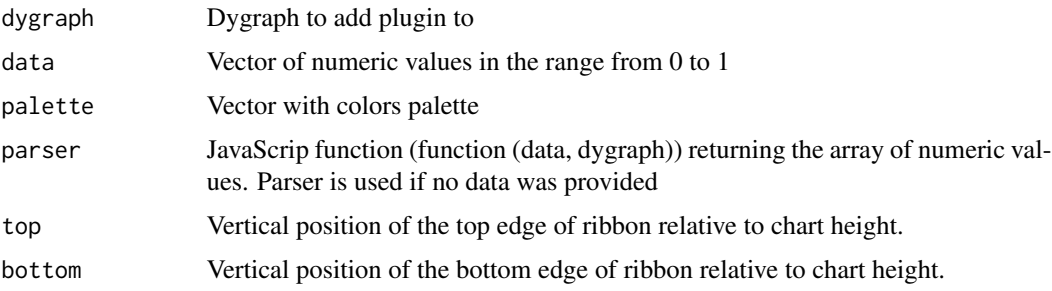

<span id="page-27-0"></span>

#### <span id="page-28-0"></span>dyRoller 29 and 2012 and 2012 and 2012 and 2012 and 2012 and 2012 and 2012 and 2012 and 2012 and 201

#### Examples

```
## Not run:
library(quantmod)
getSymbols("SPY", from = "2016-12-01", auto.assign=TRUE)
difference <- SPY[, "SPY.Open"] - SPY[, "SPY.Close"]
decreasing <- which(difference < 0)
increasing <- which(difference > 0)
dyData <- SPY[, "SPY.Close"]
ribbonData <- rep(0, nrow(dyData))
ribbonData[decreasing] <- 0.5
ribbonData[increasing] <- 1
dygraph(dyData) %>%
    dyRibbon(data = ribbonData, top = 0.1, bottom = 0.02)## End(Not run)
```
#### dyRoller *dygraph rolling average period text box*

#### Description

Add a rolling average period text box to the bottom left of the plot. Y values are averaged over the specified number of time scale units.

# Usage

dyRoller(dygraph, showRoller = TRUE, rollPeriod = 1)

#### Arguments

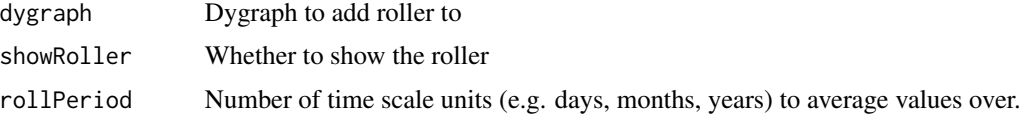

# Value

A dygraph that displays a range selector

# Note

See the [online documentation](https://rstudio.github.io/dygraphs/gallery-roll-periods.html) for additional details and examples.

# Examples

library(dygraphs)

```
dygraph(discoveries, main = "Important Discoveries") %>%
 dyRoller(rollPeriod = 5)
```
<span id="page-29-1"></span>

dySeries *dygraph data series*

# Description

Add a data series to a dygraph plot. Note that options will use the default global setting (as determined by [dyOptions](#page-20-1)) when not specified explicitly. When no dySeries is specified for a plot then all series within the underlying data are plotted.

#### Usage

```
dySeries(dygraph, name = NULL, label = NULL, color = NULL, axis = "y",
  stepPlot = NULL, stemPlot = NULL, fillGraph = NULL, drawPoints = NULL,
 pointSize = NULL, pointShape = NULL, strokeWidth = NULL,
  strokePattern = NULL, strokeBorderWidth = NULL,
  strokeBorderColor = NULL, plotter = NULL)
```
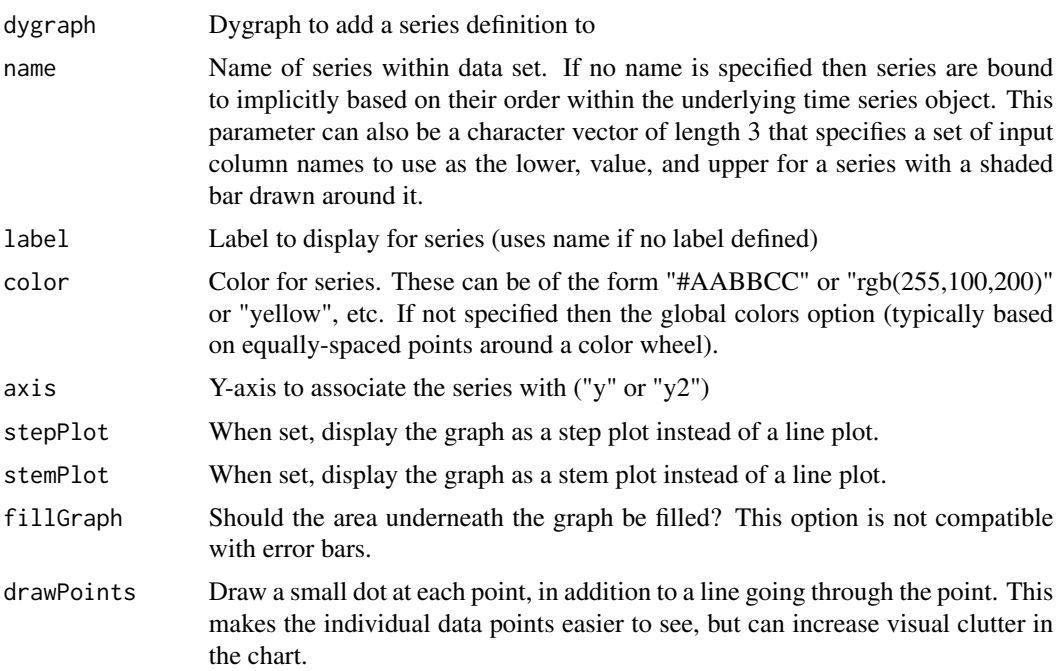

<span id="page-29-0"></span>

<span id="page-30-0"></span>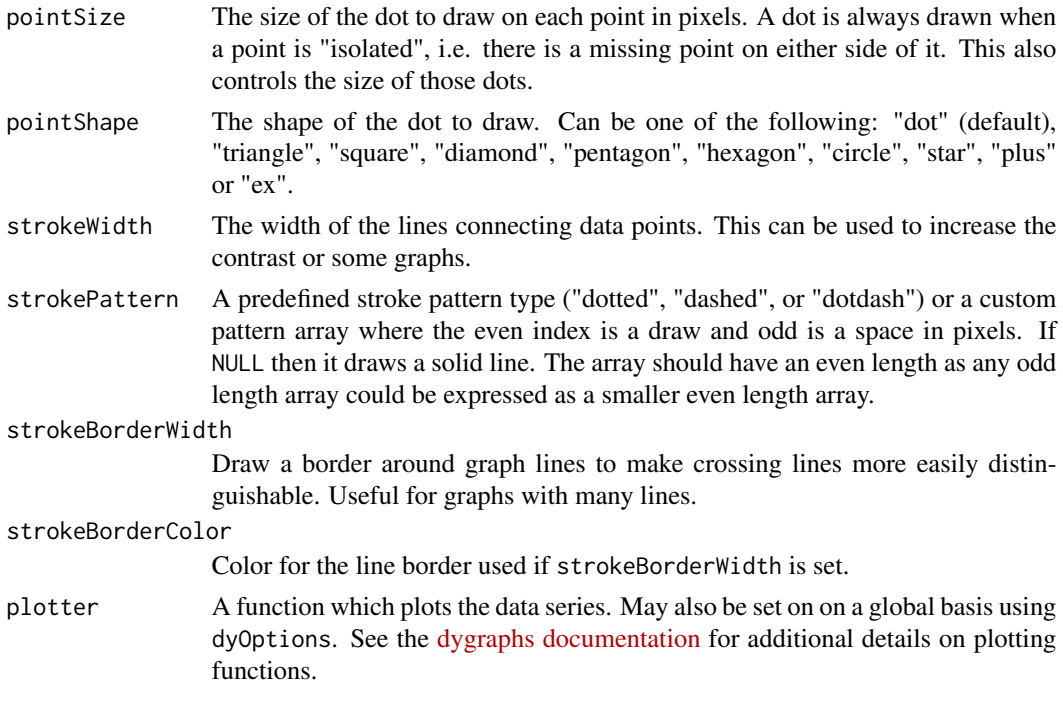

#### Value

Dygraph with additional series

# Note

See the [online documentation](https://rstudio.github.io/dygraphs/gallery-series-options.html) for additional details and examples.

#### Examples

library(dygraphs)

lungDeaths <- cbind(ldeaths, mdeaths, fdeaths)

```
dygraph(lungDeaths, main = "Deaths from Lung Disease (UK)") %>%
 dySeries("mdeaths", drawPoints = TRUE, color = "blue") %>%
 dySeries("fdeaths", stepPlot = TRUE, color = "red")
```
dySeriesData *Add series data to dygraph*

# Description

Add an additional column of series data to a dygraph. This is typically used in the construction of custom series types (e.g. log scaled, smoothed, etc.)

# <span id="page-31-0"></span>Usage

dySeriesData(dygraph, name, values)

# Arguments

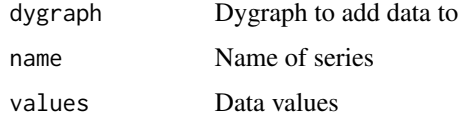

# Value

Dygraph with additional series data

dyShading *dygraph region shading*

# Description

Specify that a region of a dygraph be drawn with a background shading

#### Usage

```
dyShading(dygraph, from, to, color = "#EFEFEF", axis = "x")
```
# Arguments

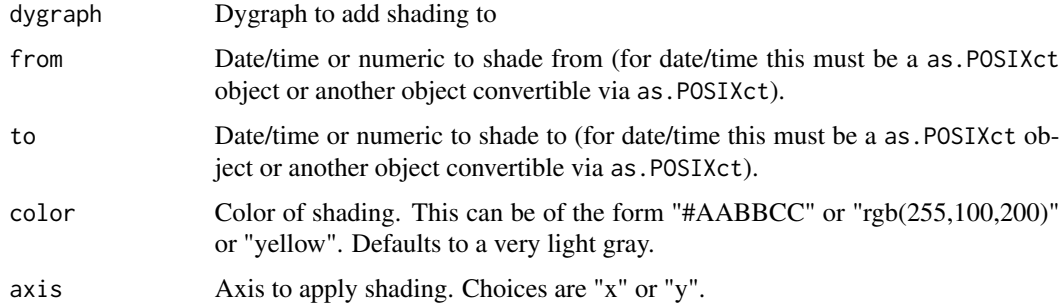

# Value

A dygraph with the specified shading

#### Note

See the [online documentation](https://rstudio.github.io/dygraphs/gallery-annotations.html) for additional details and examples.

# <span id="page-32-0"></span>dyUnzoom 33

# Examples

library(dygraphs)

```
dygraph(nhtemp, main = "New Haven Temperatures") %>%
 dyShading(from = "1920-1-1", to = "1930-1-1") %>%
 dyShading(from = "1940-1-1", to = "1950-1-1")
dygraph(nhtemp, main = "New Haven Temperatures") %>%
 dyShading(from = "48", to = "52", axis = "y") %>%
 dyShading(from = "50", to = "50.1", axis = "y", color = "black")
```
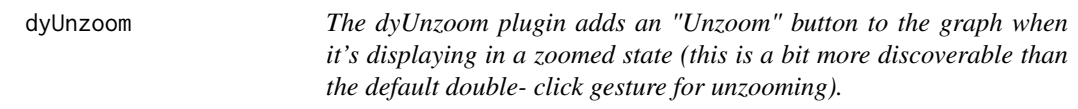

# Description

The dyUnzoom plugin adds an "Unzoom" button to the graph when it's displaying in a zoomed state (this is a bit more discoverable than the default double- click gesture for unzooming).

#### Usage

```
dyUnzoom(dygraph)
```
# Arguments

dygraph Dygraph to add plugin to

# Value

Dygraph with Unzoom plugin enabled

#### Examples

```
library(dygraphs)
dygraph(ldeaths) %>%
 dyRangeSelector() %>%
 dyUnzoom()
```
# <span id="page-33-0"></span>Index

%>% *(*dygraphs-exports*)*, [15](#page-14-0) as.yearmon *(*dygraphs-exports*)*, [15](#page-14-0) as.yearqtr *(*dygraphs-exports*)*, [15](#page-14-0) dyAnnotation, [2](#page-1-0) dyAxis, [4](#page-3-0) dyBarChart *(*dyCandlestick*)*, [7](#page-6-0) dyBarSeries *(*dyCandlestick*)*, [7](#page-6-0) dyCallbacks, *[3](#page-2-0)*, [6](#page-5-0) dyCandlestick, [7](#page-6-0) dyCandlestickGroup *(*dyCandlestick*)*, [7](#page-6-0) dyCrosshair, [10](#page-9-0) dyCSS, [11](#page-10-0) dyDataHandler, [12](#page-11-0) dyDependency, [12](#page-11-0) dyErrorFill *(*dyCandlestick*)*, [7](#page-6-0) dyEvent, [13](#page-12-0) dyFilledLine *(*dyCandlestick*)*, [7](#page-6-0) dygraph, [14](#page-13-0) dygraph-shiny, [15](#page-14-0) dygraphOutput *(*dygraph-shiny*)*, [15](#page-14-0) dygraphs-exports, [15](#page-14-0) dyGroup, [16](#page-15-0) dyHighlight, [18,](#page-17-0) *[19](#page-18-0)* dyLegend, *[18](#page-17-0)*, [19](#page-18-0) dyLimit, [20](#page-19-0) dyMultiColumn *(*dyCandlestick*)*, [7](#page-6-0) dyMultiColumnGroup *(*dyCandlestick*)*, [7](#page-6-0) dyOptions, *[4](#page-3-0)*, *[16](#page-15-0)*, [21,](#page-20-0) *[30](#page-29-0)* dyPlotter, *[7](#page-6-0)*, [25](#page-24-0) dyPlugin, [25](#page-24-0) dyRangeSelector, [26](#page-25-0) dyRebase, [27](#page-26-0) dyRibbon, [28](#page-27-0) dyRoller, [29](#page-28-0) dySeries, *[3](#page-2-0)*, *[18](#page-17-0)*, [30](#page-29-0) dySeriesData, [31](#page-30-0) dyShading, [32](#page-31-0) dyShadow *(*dyCandlestick*)*, [7](#page-6-0)

dyStackedBarChart *(*dyCandlestick*)*, [7](#page-6-0) dyStackedBarGroup *(*dyCandlestick*)*, [7](#page-6-0) dyStackedLineGroup *(*dyCandlestick*)*, [7](#page-6-0) dyStackedRibbonGroup *(*dyCandlestick*)*, [7](#page-6-0) dyStemSeries *(*dyCandlestick*)*, [7](#page-6-0) dyUnzoom, [33](#page-32-0)

Plotters *(*dyCandlestick*)*, [7](#page-6-0)

renderDygraph *(*dygraph-shiny*)*, [15](#page-14-0)

xts, *[14](#page-13-0)* xts::periodicity, *[14](#page-13-0)*